ZESPOŁ SZKOŁ W POSTOLISKACH Plac 3-go Maja 18, 05-240 Tluszcz tel./fax 0-29 75-73-025<br>
015548812, NIP 125-12-74-379<br>
2015548812, NIP 125-12-74-379 Regon 015548812, NIP 125-12-74-379

Postoliska, 22.11.2023

Zespół Szkół w Postoliskach ul. Plac 3-go Maja 18, 05-240 Tłuszcz tel.29 757 30 25 www.zspostoliska.szkolnastrona.pl email: zspszpp@interia.pl

# Zapytanie ofertowe nr 3/2023

Zamawiający zaprasza do złożenia ofert na:

# Dostawa sprzętu, pomocy dydaktycznych i narzędzi do terapii w ramach Rządowego programu na lata 2020-2024,, Aktywna tablica" dla Zespołu Szkół w Postoliskach

#### I ZAMAWIAJĄCY

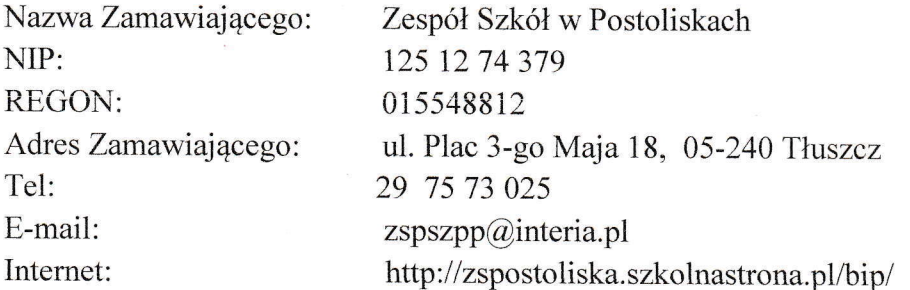

# il OPIS PRZEDMIOTU ZAMOWIENIA

- 1. Przedmiotem zamówienia jest dostawa sprzętu, pomocy dydaktycznych t narzędzi do terapii w ramach Rządowego programu na lata 2020-2024 ., Aktywna tablica" dla Zespołu Szkoł w Postoliskach
- 2. Szczegółowy opis przedmiotu zamówienia:

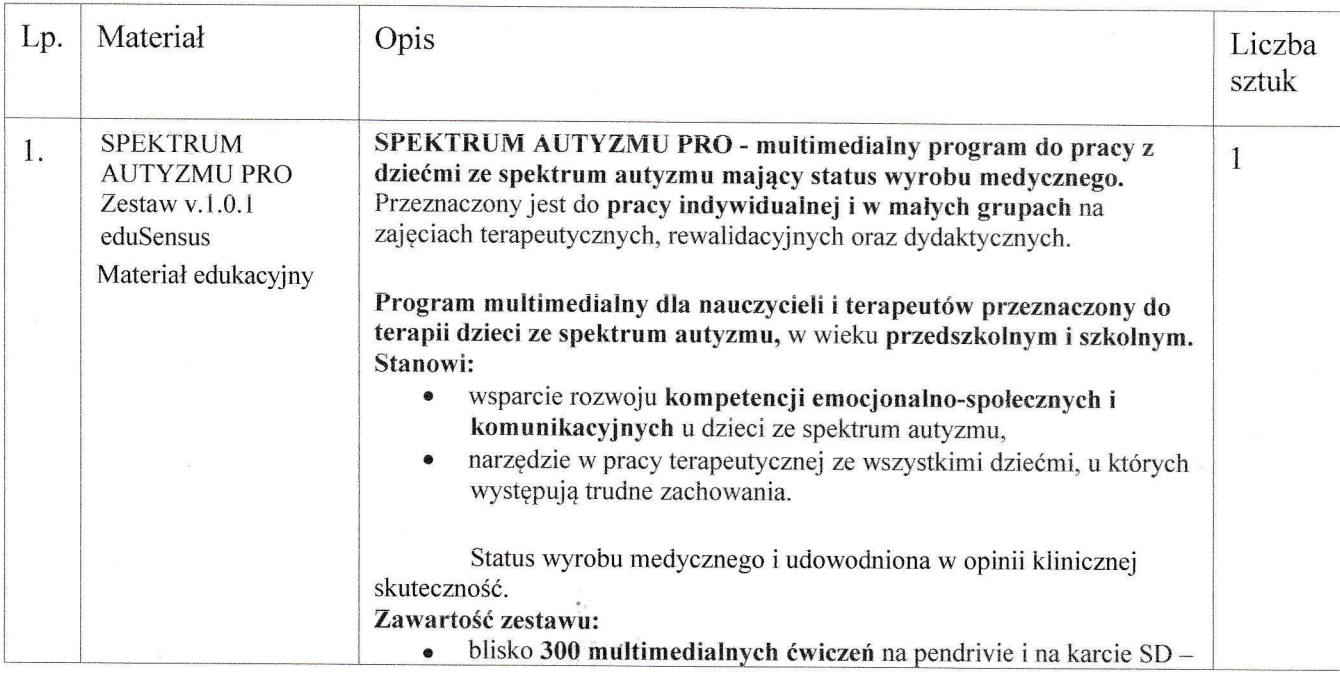

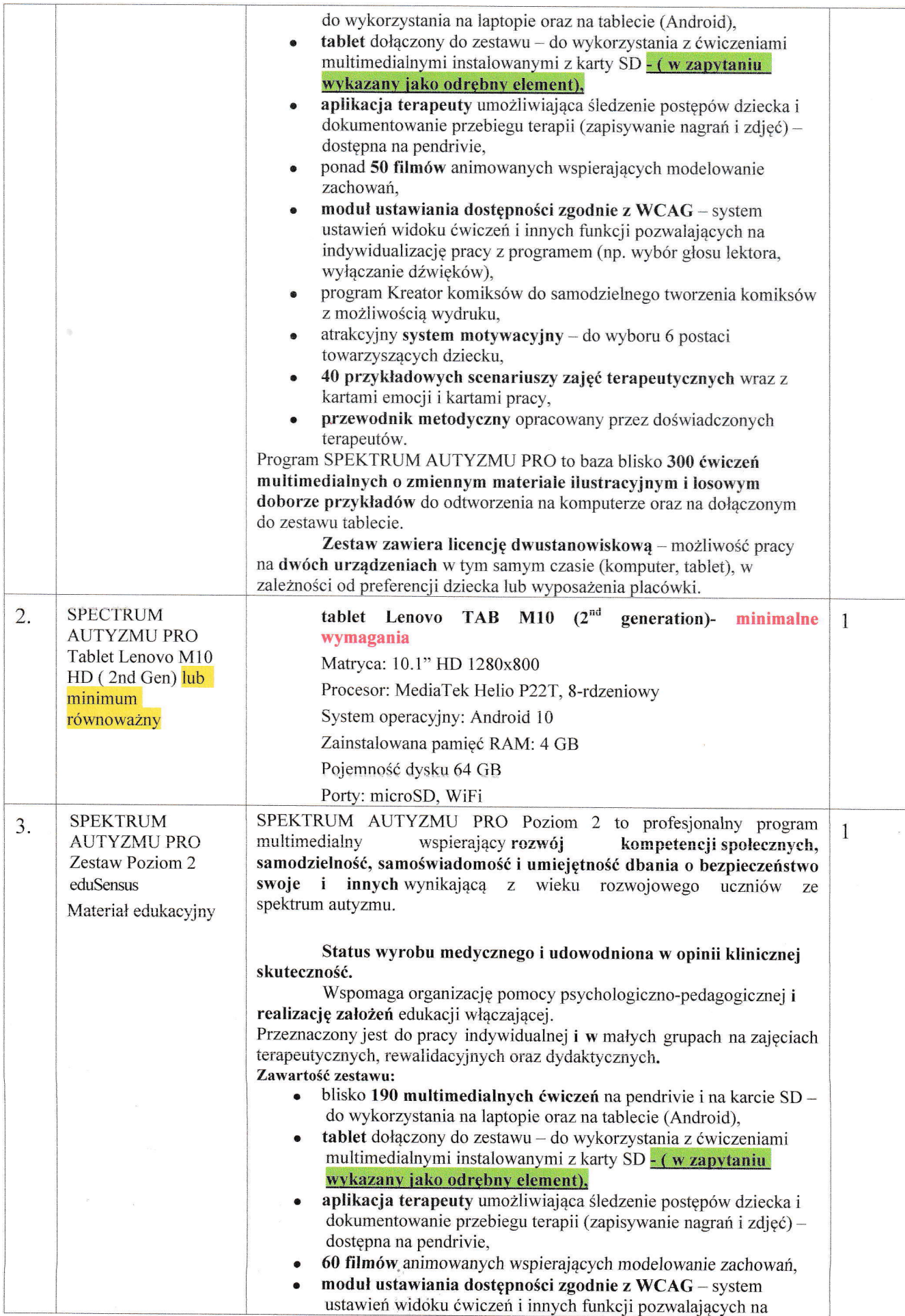

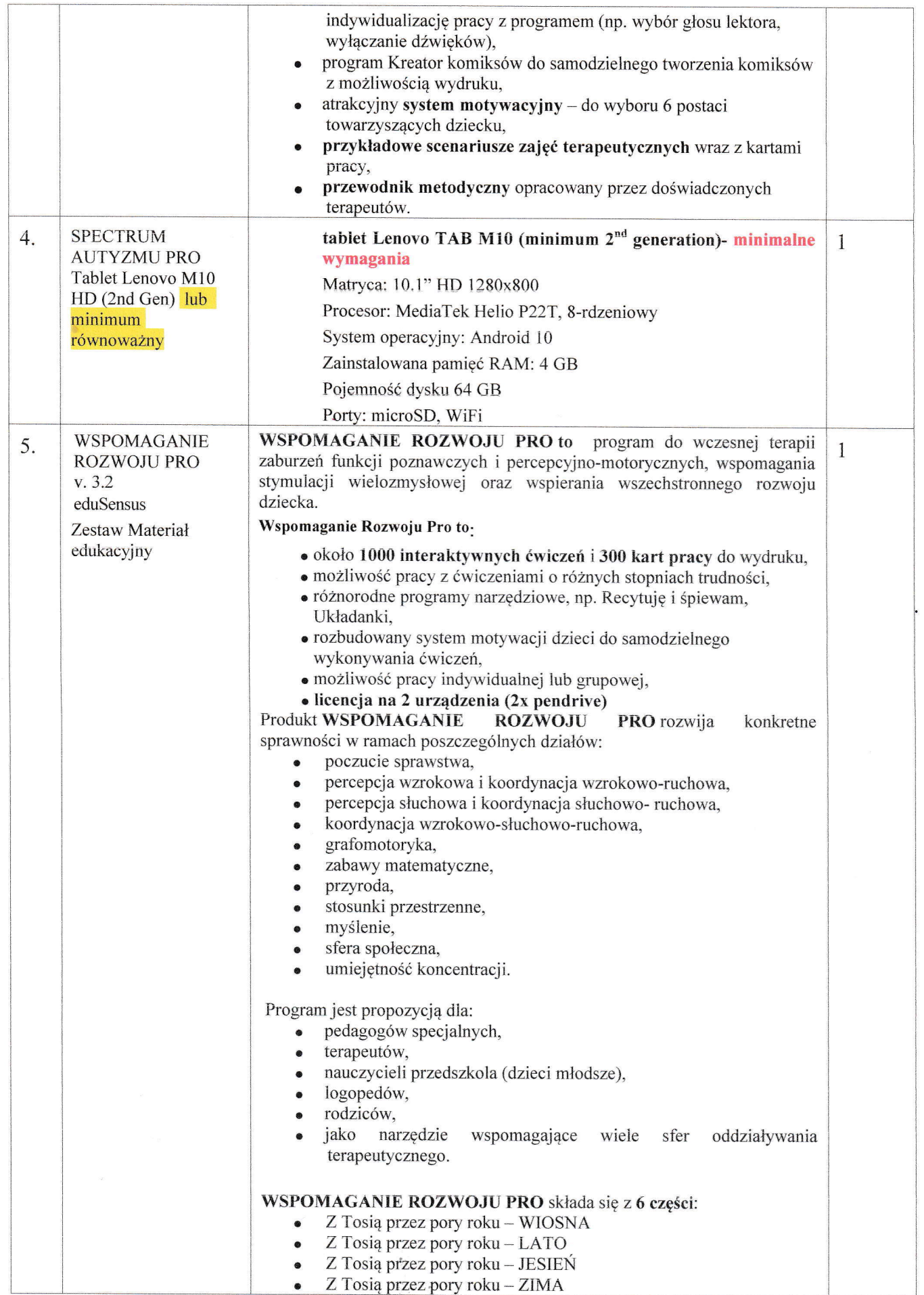

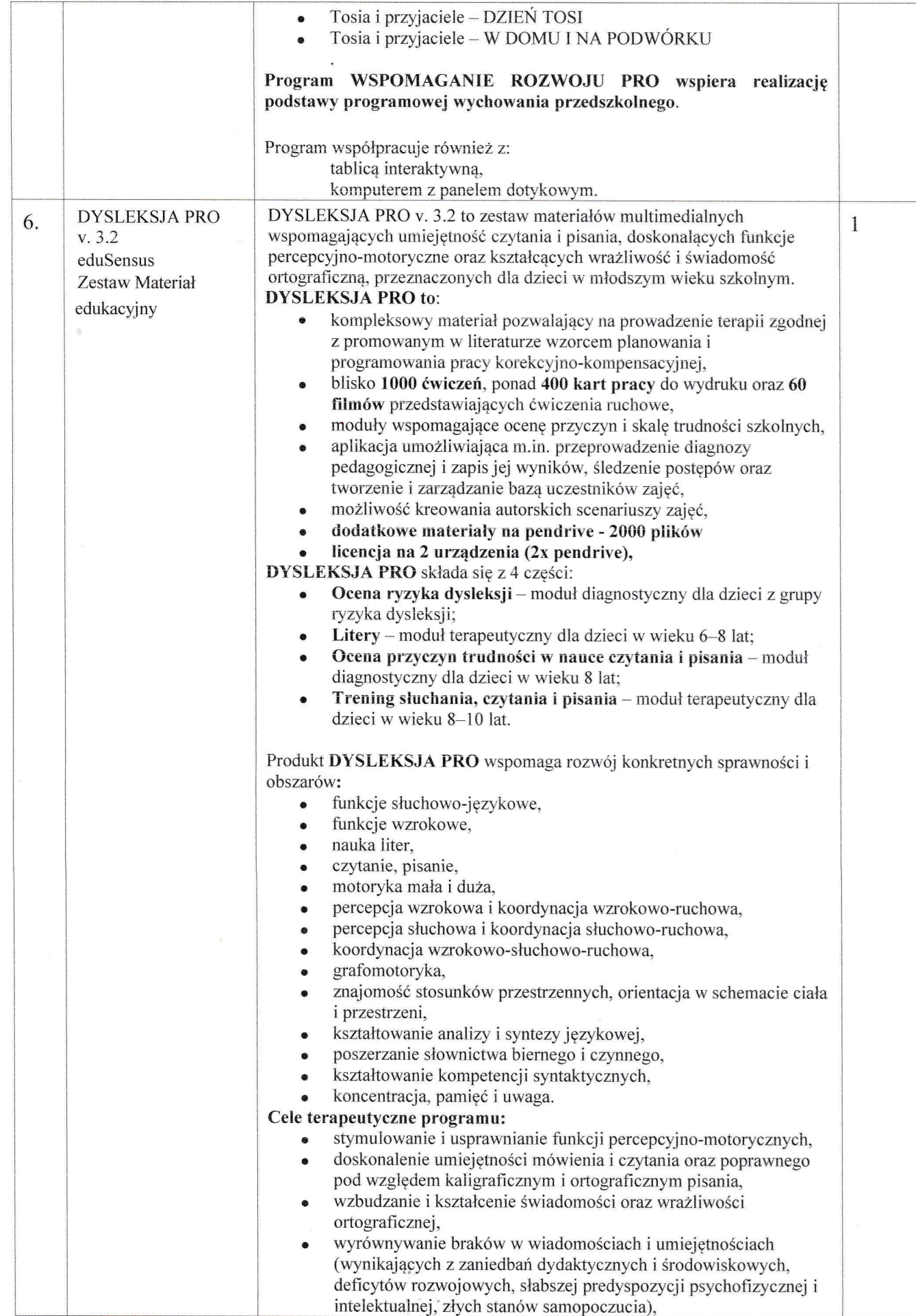

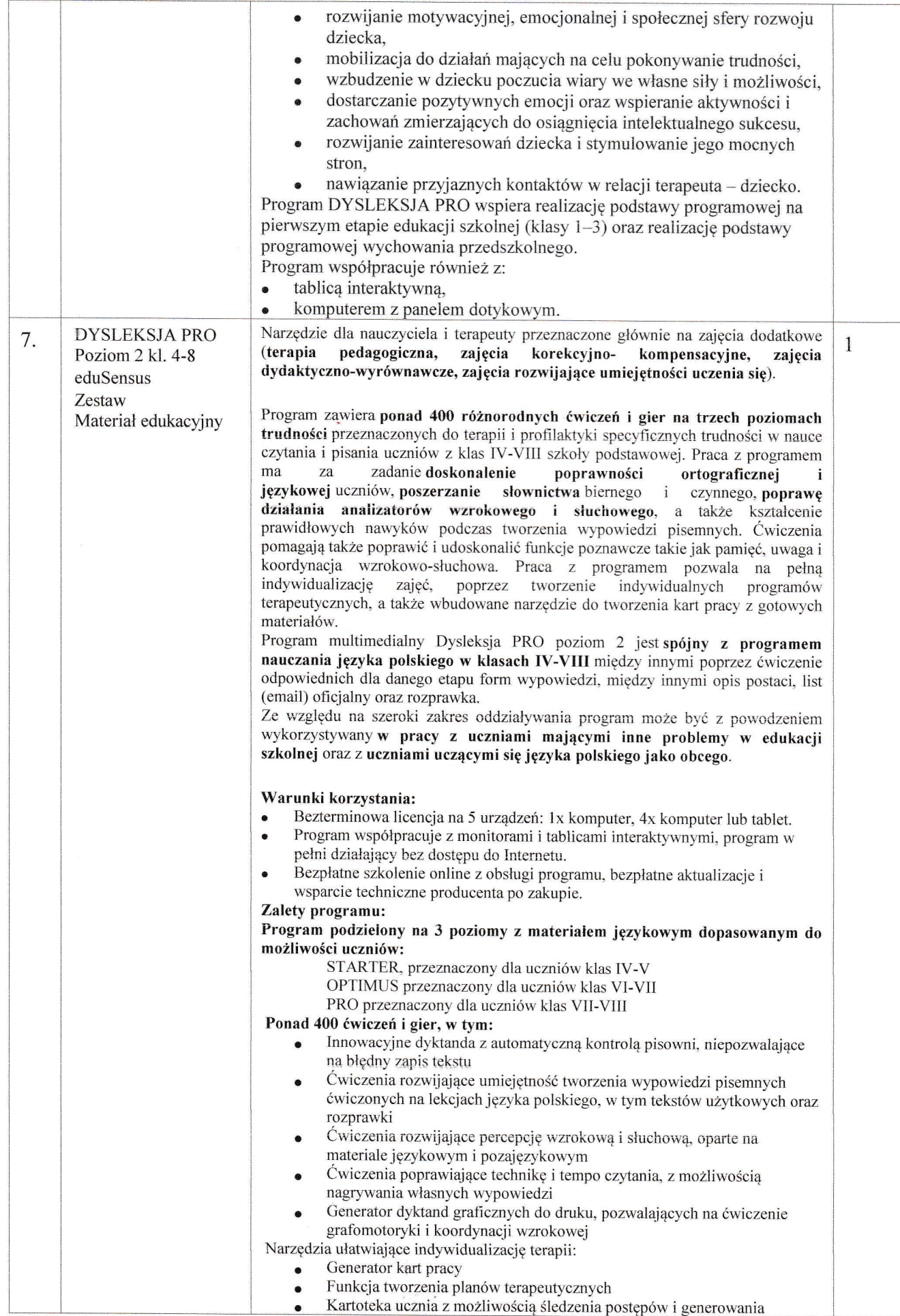

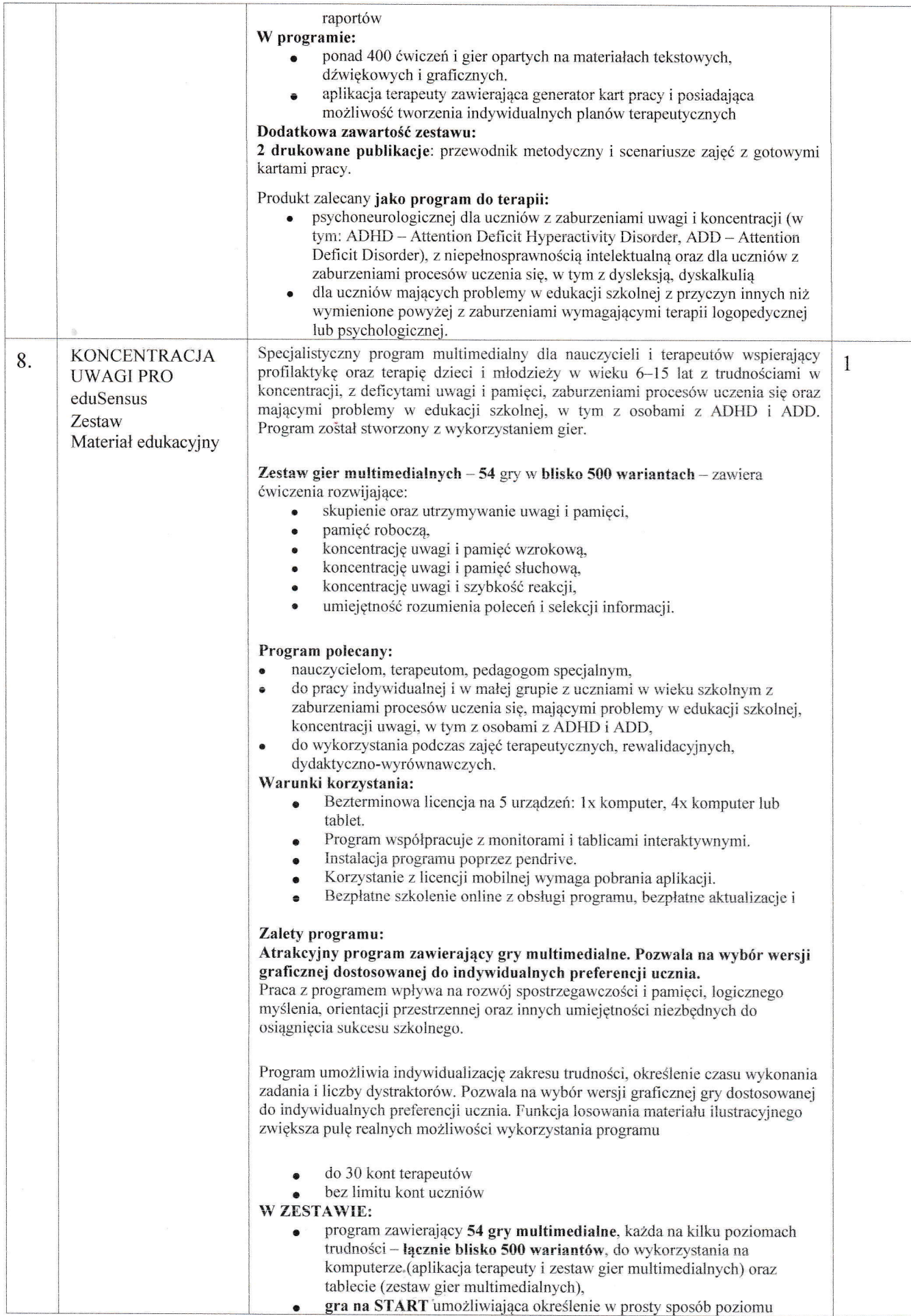

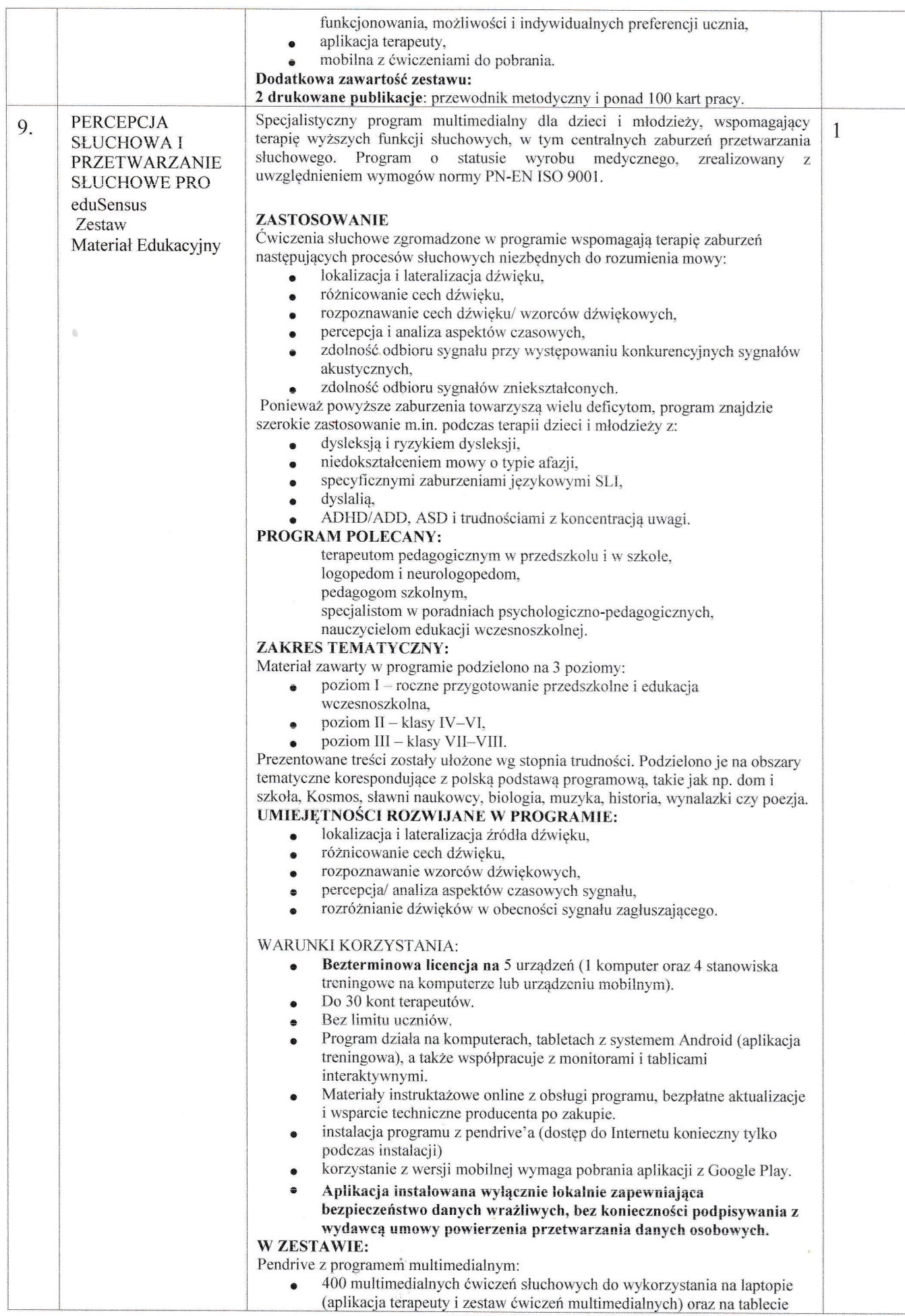

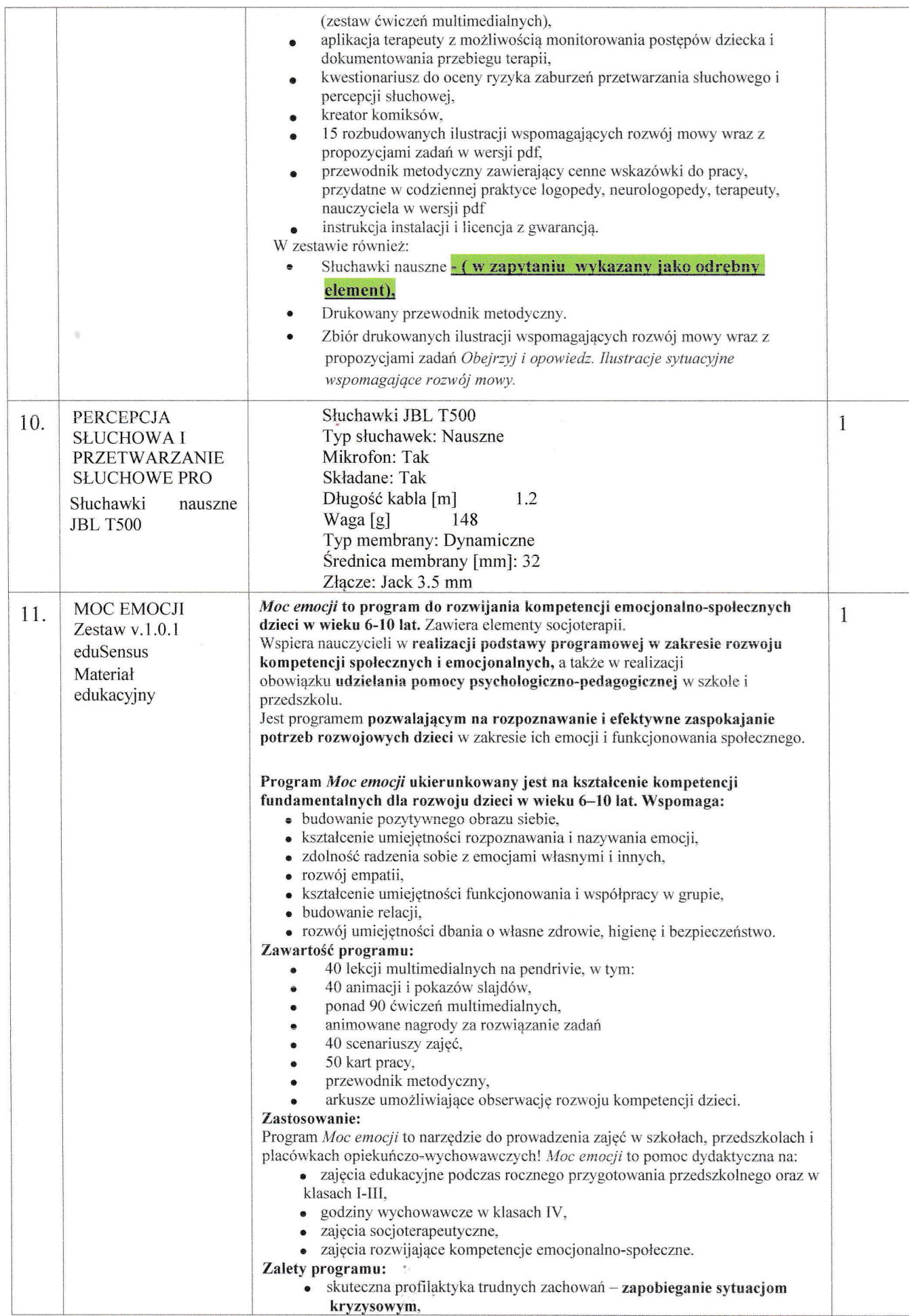

L

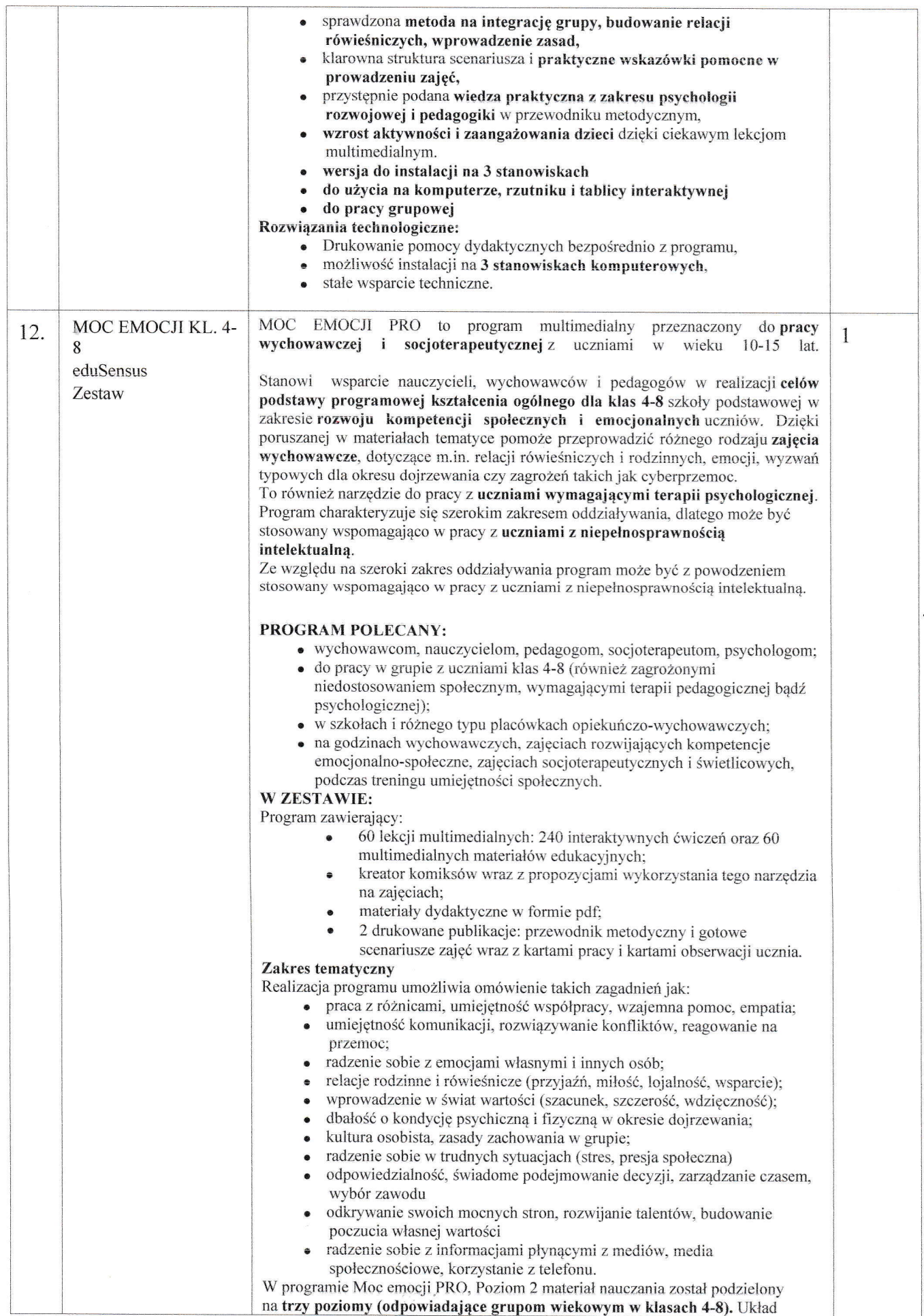

#### Zapytanie Ofeńowe znak sprawy 3/2023

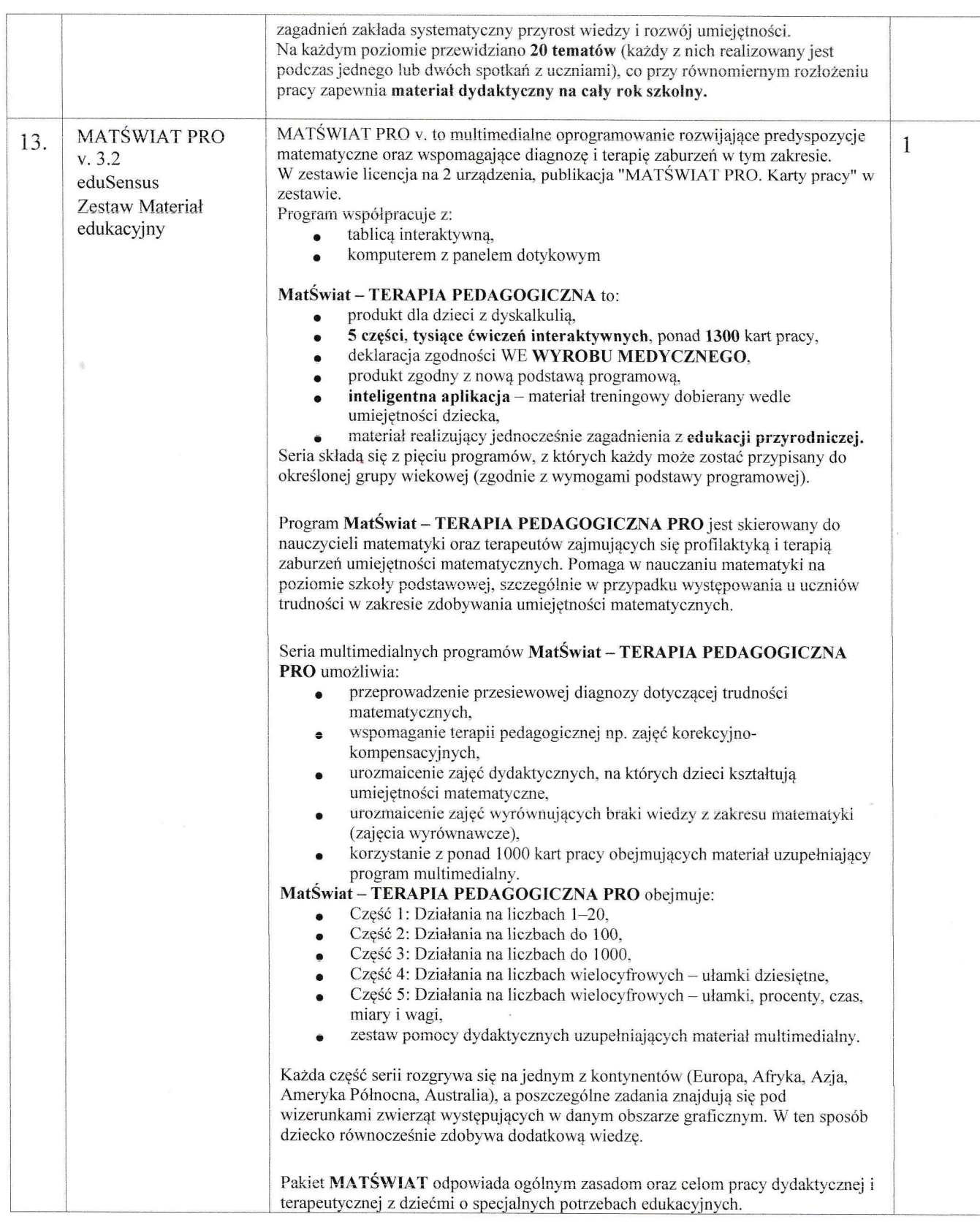

×,  $\frac{1}{\sqrt{2}}$  ,  $\frac{1}{2}$  ,  $\frac{1}{2}$  ý

 $\overline{\cdot}$ 

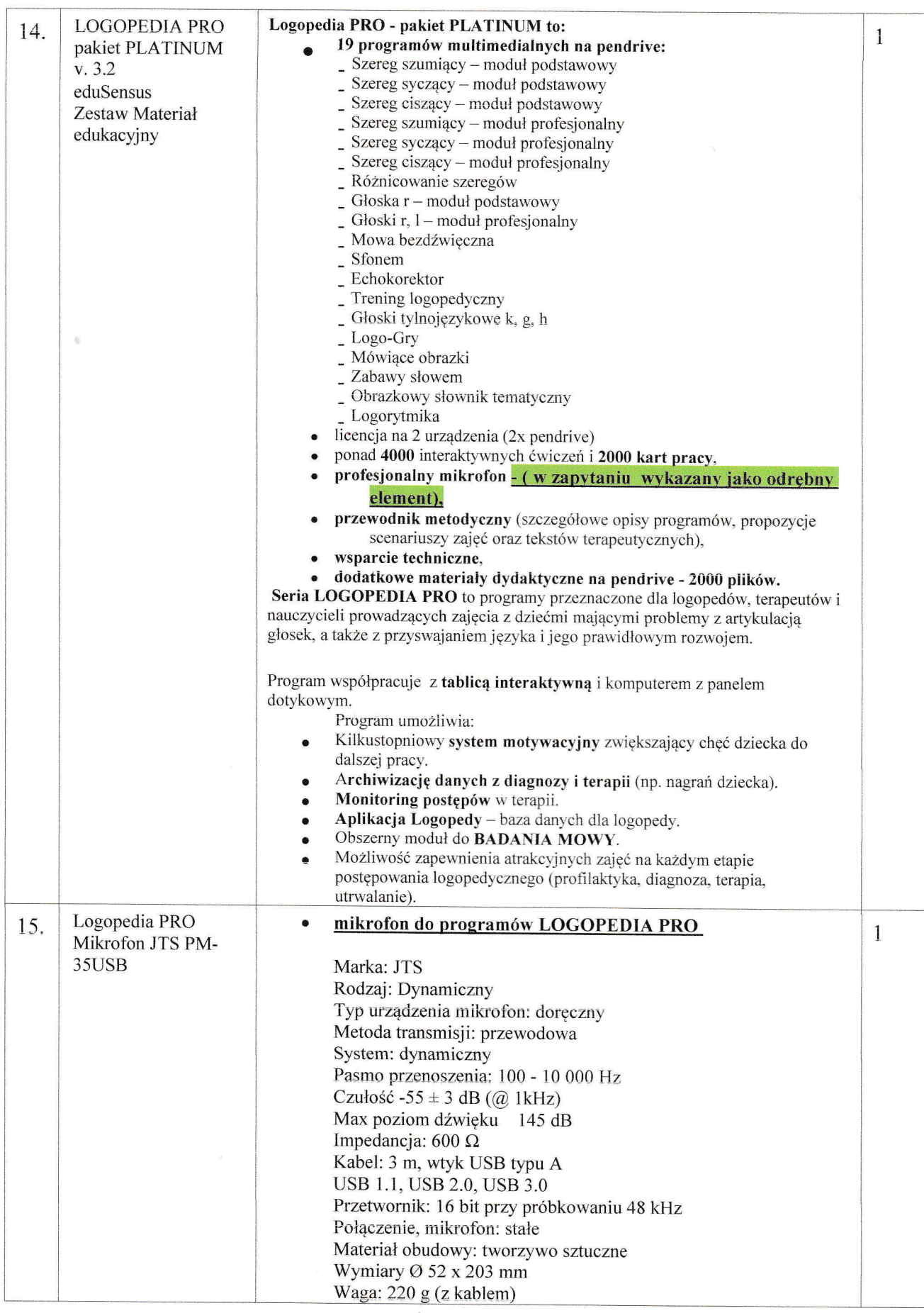

 $\bar{\mathbf{z}}$ 

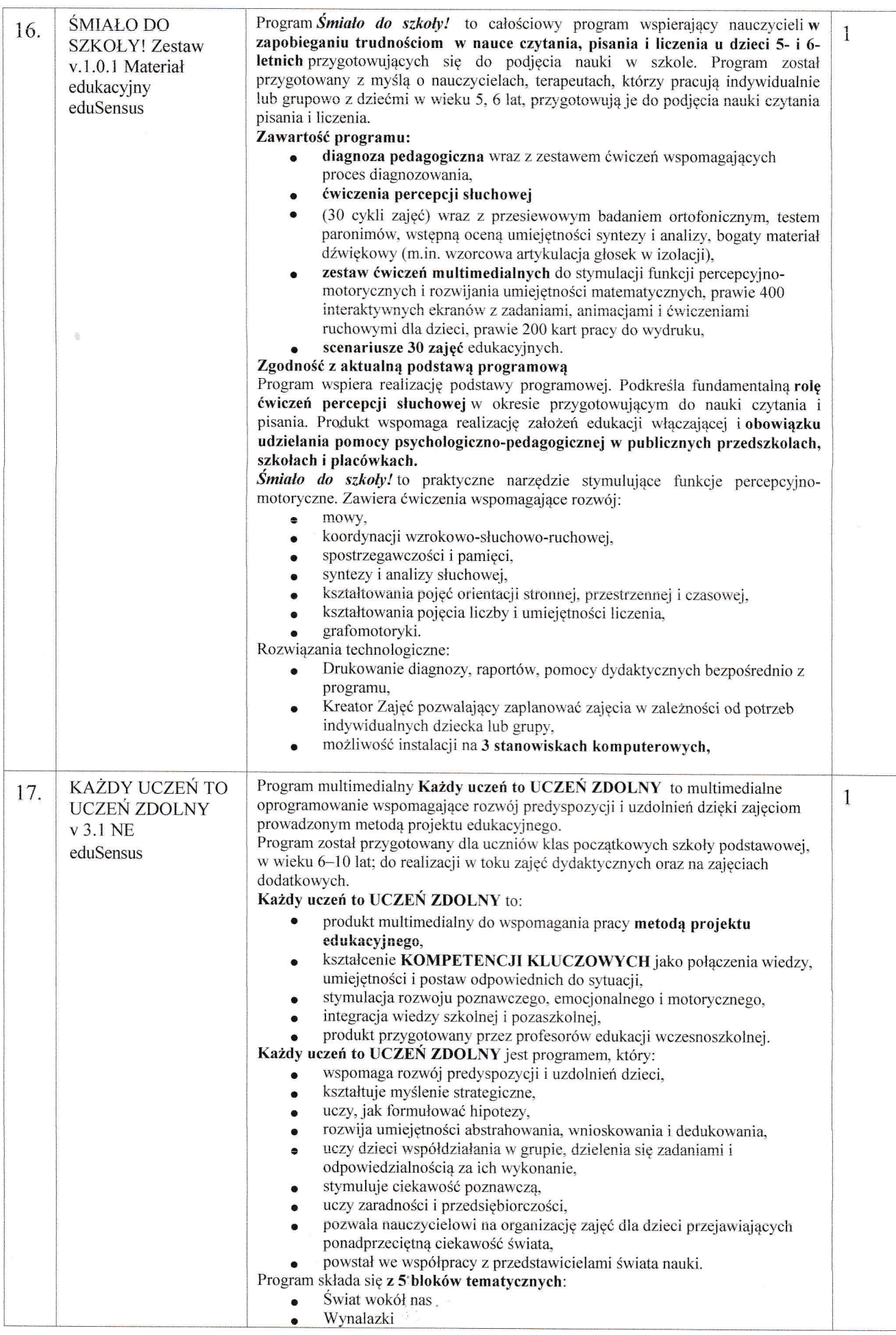

 $\ddot{\phantom{0}}$ 

 $\tilde{t}$ 

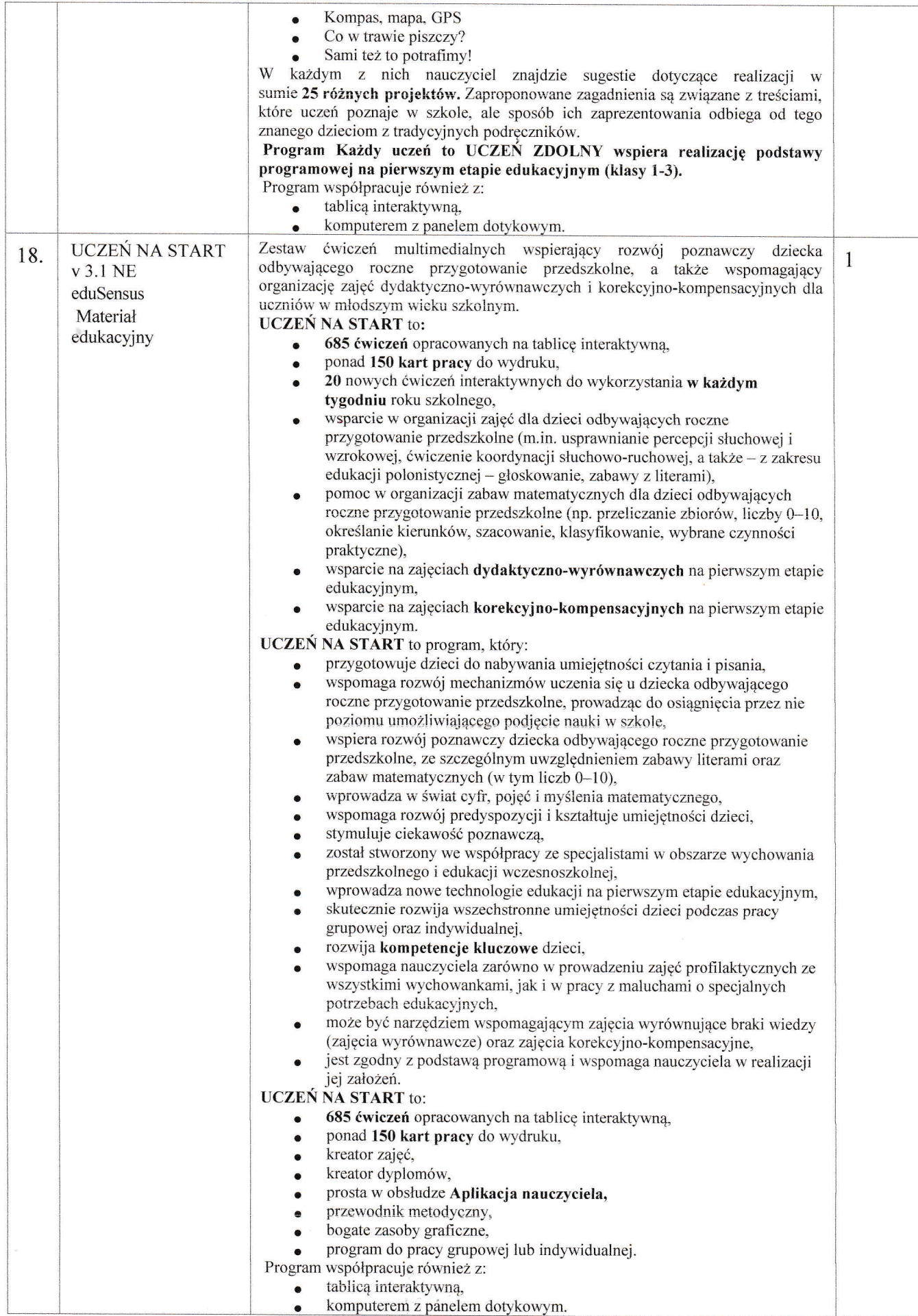

l

 $\ddot{\phantom{0}}$ 

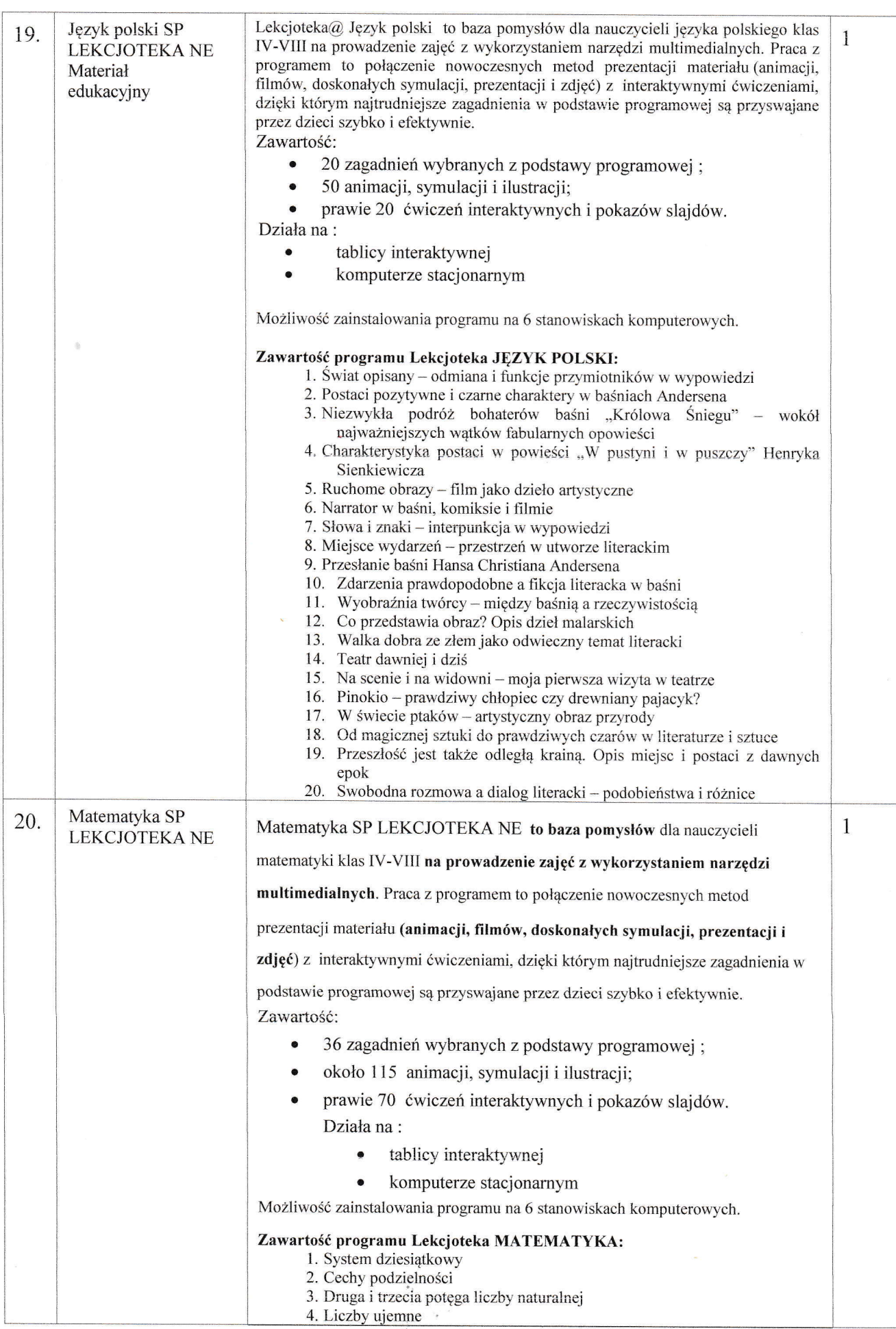

 $\sim$ 

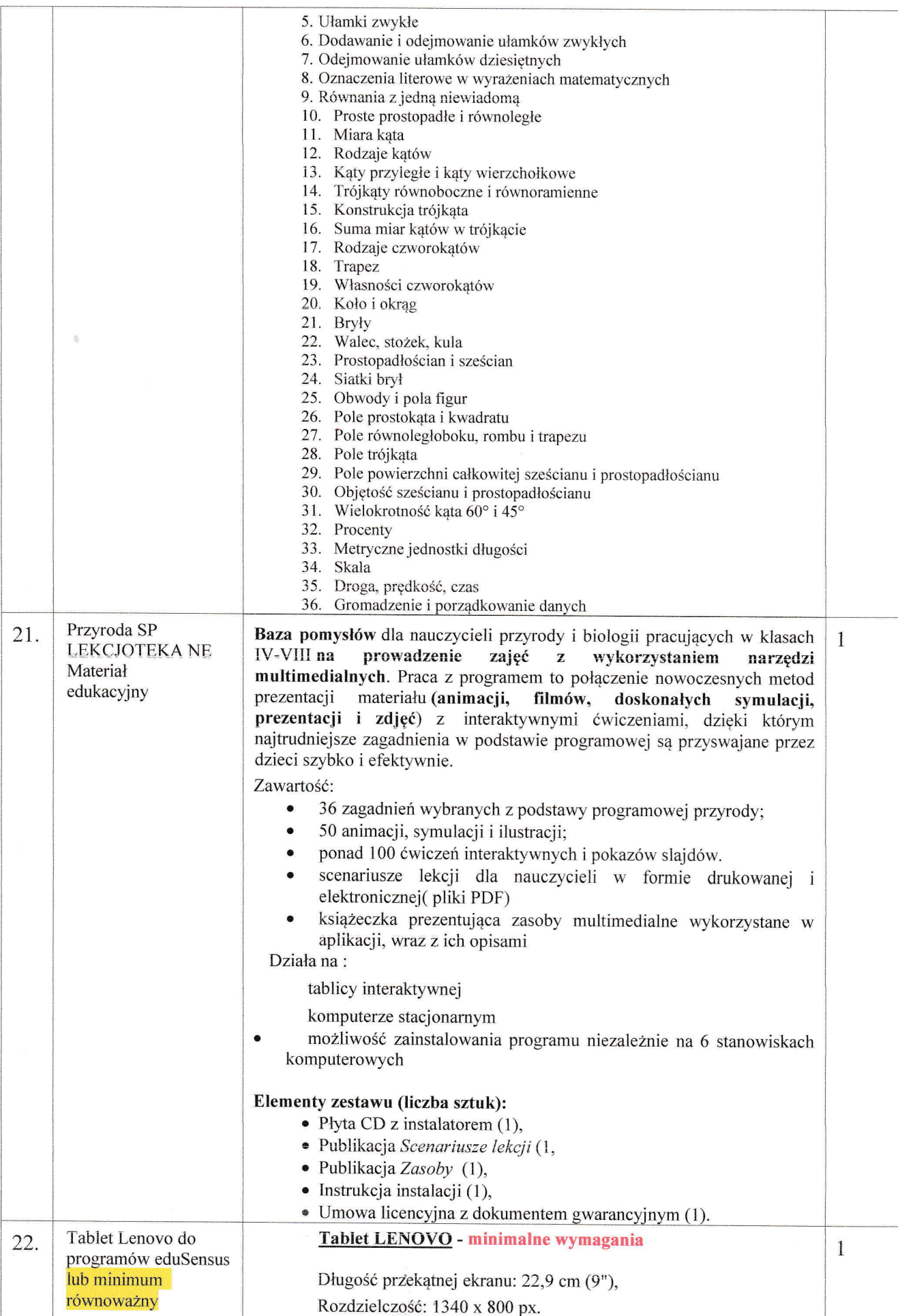

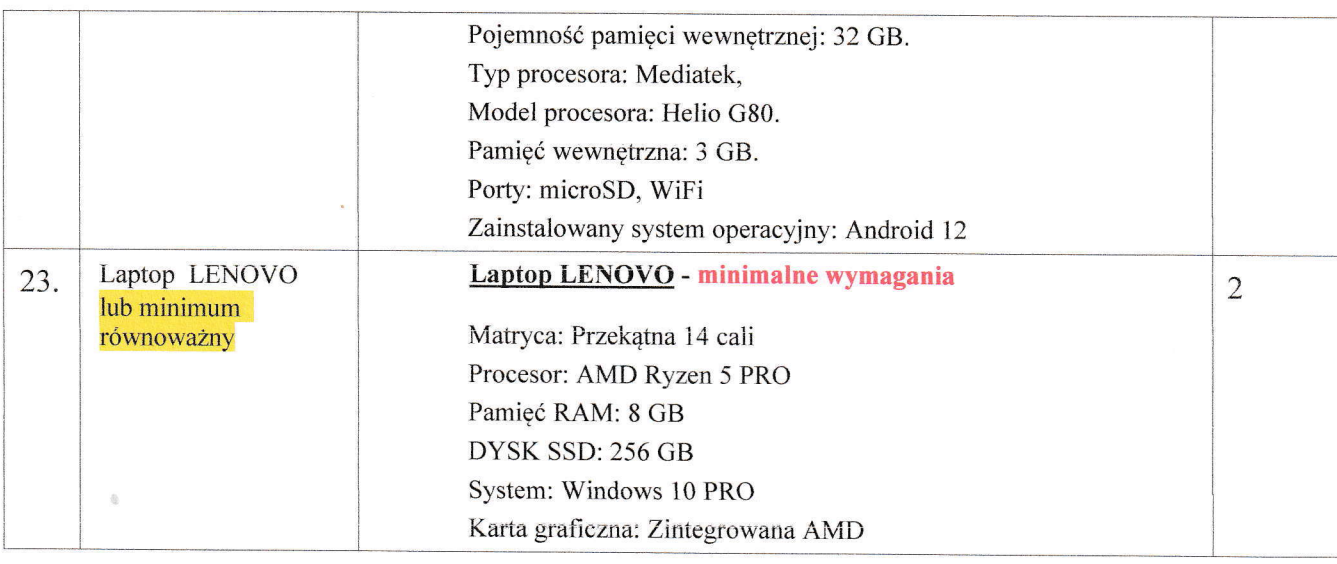

3. W ramach przedmiotu zamówienia Wykonawca dostarczy przedmiot zamówienia do siedziby Zamawiającego.

4. Dostarczone w ramach niniejszego zamówienia sprzęty, pomoce dydaktyczne i narzędzia do terapii muszą spełniać następujące warunki:

1) posiadają deklarację CE;

2) posiadają certyfikat ISO 9001 dla producenta;

3) zostały wytworzone zgodnie z normą medyczną PN-EN ISO 13485 w przypadku gdy sprzęt, pomoce dydaktyczne lub narzędzia do terapii stanowią wyroby medyczne;

4) są fabrycznie nowe (wyprodukowane nie wcześniej niż 9 miesięcy przed dostawą) i wolne od obciążeń prawami osób trzecich;

5) posiadają dołączone niezbędne instrukcje i materiały dotyczące użytkowania, sporządzone w języku polskim;

6) posiadają okres gwarancji udzielonej przez producenta lub dostawcę nie krótszy niż 2 lata.

- 5.Wykonawca dostarczy sprzęt i narzędzia o parametrach technicznych pozwalających na korzystanie z Programów.
- 6. Zamawiający dopuszcza zmianę w ofercie polegającą na zaproponowaniu przez Wykonawcę produktów równoważnych - dotyczy wyłącznie narzędzi wyróżnionych kolorem żółtym w opisie przedmiotu zamówienia ( tabletów, laptopów).
- 7. Szczegołowe warunki gwarancji dotyczące Programów i Sprzętu zostaną dostarczone zamawiającemu wtaz z przedmiotem zamówienia w odrębnej dokumentacji.
- 8. Wykonawca wyda Zamawiającemu dokumenty zawierające warunki gwarancji w postaci papierowej lub elektronicznej, w zależności od formy ich wystawienia przez producenta.
- 9. Wraz z przedmiotem zamówienia Wykonawca dostarczy Zamawiającemu odpowiednie instrukcje obsługi, konserwacji, treści licencji fiezeli wy.stępują). Dokumenty o których mowa w zdaniu poprzednim zostaną wydane Zamawiającemu w postaci papierowej lub elektronicznej, w zależności od formy ich wystawienia przez producenta. Zamawiający zobowiązuje się do korzystania z przedmiotu zamówienia zgodnie z odpowiednimi instrukcjami lub licencjami, o których mowa w zdaniu poprzednim, określonymi przez

producentów poszczególnych elementów przedmiotu zamówienia, pod rygorem utraty prawa gwarancji.

- 10. Wykonawca w ramach przedmiotu zamówienia zapewnieni techniczne szkolenia nauczycieli w zakresie funkcji i obsługi zakupionych urządzeń i oprogramowania wchodzących w skład sprzętu, pomocy dydaktycznych i narzędzi do terapii.
- 11. Zamawiający nie dopuszcza możliwości składania ofert częściowych.
- 12. Zamawiający nie dopuszcza możliwości powierzenia części lub całości zamówienia podwykonawcom.
- 13. Płatność za zamówienie będzie realizowana na podstawie faktury z odroczonym terminem płatności (minimum 14 dni termin płatności od czasu prawidłowo wystawionej faktury) poprzez przelew na wskazany na fakturze rachunek bankowy.

# III. TERMIN WYKONANIA ZAMÓWIENIA

Termin wykonania przedmiotu zamówienia: do 15.12.2023r.

#### IV. OPIS SPOSOBU PRZYGOTOWANIA OFERTY

- 1. Oferent tworzy ofertę na Formularzu ofertowym załączonym do niniejszego zapytania-Załącznik nr 1.
- 2. Ofertę należy sporządzić w formie pisemnej w języku polskim
	- 1) opatrzona pieczątką firmową,
	- 2) posiadać datę sporządzenia,
	- 3) zawierać adres lub siedzibę oferenta, numer telefonu, numer NIP
	- 4) podpisana czytelnie przez wykonawcę,
	- 5) wypełniona i parafowana w całości oraz podpisana przez osobę upoważnioną do reprezentowania firmy.
- 3. Wszelkie zmiany w treści oferty (poprawki i przekreślenia, itp.) muszą być parafowane i datowane przez osobę podpisująca ofertę, w przeciwnym wypadku powyższe zmiany nie będą uwzględniane.
- 4. Wykonawca poniesie wszelkie koszty związane z przygotowaniem i złożeniem oferty.
- 5. Dodatkowo do oferty należy dołączyć:
	- 1) pełnomocnictwo do reprezentowania wykonawcy w niniejszym postępowaniu albo do reprezentowania wykonawcy i do zawarcia umowy (o ile nie wynika z dokumentów rejestracyjnych).
	- 2) aktualny odpis z właściwego rejestru albo aktualne zaświadczenie o wpisie do ewidencji działalności gospodarczej, jeżeli odrębne przepisy wymagają wpisu do rejestru lub zgłoszenia do ewidencji działalności gospodarczej, wystawiony nie wcześniej niż 6 miesięcy przed upływem terminu składania ofert.

# V. MIEJSCE ORAZ TERMIN SKŁADANIA OFERT

1. Oferty należy składać w nieprzezroczystej i szczelnie zamkniętej kopercie lub innym opakowaniu. Należy stosować jedną kopertę lub opakowanie. Na kopercie lub opakowaniu należy umięścić adres (oznakowanie) według ponizszego wzoru:

(pieczątka firmowa wykonawcy} Zespół Szkół w Postoliskach

ul. Plac 3-go Maja 18 05-240 Tłuszcz

# OFERTA W ZAPYTANlU OFERTOWYM Dostawa sprzętu, pomocy dydaktycznych i narzędzi do terapii w ramach Rządowego programu na lata 2020-2024,, Aktywna tablica" dla Zespołu Szkół w Postoliskach

#### NIE OTWIERAĆ PRZED 28.11.2023 godz. 12.30

- ż. Formularz ofertowy powinien być przesłany do dnia ż8.1t,2023r. do godziny 12:00 za pośrednictwem:
	- a) poczty,
	- b) kuriera.
	- c) dostarczony osobiście na adres: Zespół Szkół w Postoliskach ul. Plac 3-go Maja 18.05-240Tłuszcz,
- 3. Zamawiający nie będzie honorował daty stempla pocztowego.
- 4. Oferent moze przed upływem terminu składania ofert zmienić lub wycofać swoją ofertę.
- 5. W toku badania i oceny ofert Zamawiający może żądać od oferentów wyjaśnień dotyczących treści złożonych ofert.
- 6, Oferty złożone po terminie nie będą rozpatrywane
- 7. Oferty niepełne, które nie uwzględniają **wszystkich** pozycji przedmiotu zamówienia podlegają odrzuceniu.
- 8. Zapytanie ofertowe zamieszczono na stronie: http://zspostoliska.szkolnastrona.pl/bip/

# VI. OCENA OFERT

Zamawiający dokona oceny ważnych ofert na podstawie następujących kryteriów:

- 1 Cena  $100%$ 
	- 1) Wykonawca określa cenę za wykonanie przedmiotu zamówienia poprzez wypełnienie formularza ofertowego, podając wartość brutto.
	- 2) Cena oferty brutto jest ceną ostateczną obejmującą wszystkie koszty i składniki związane z realizacją zamówienia, które Wykonawca musi ponieść w związku z należytą realizacją przedmiotu zamówienia.
	- 3) Zamawiający nie przewiduje rozliczeń w walutach obcych.
	- 4) W przypadku złożenia ofert o takich samych cenach, zamawiający wezwie wykonawców, ktorzy złożyli równie korzystne oferty, do złożenia w terminie określonym przęz zamawiającego ofert dodatkowych.
	- 5) Wykonawcy, składając oferty dodatkowe, nie mogą zaoferować cen wyższych niż zaoferowane w złożonych ofertach. Zamawiający dokonuje następnie wyboru tej oferty, która przedstawia niższą cenę.

# VII. INFORMACJE DOTYCZĄCE WYBORU NAJKORZYSTNIEJSZEJ OFERTY

O wyborze najkorzystniejszej oferty Zamawiający zawiadomi oferentów za pośrednictwem strony internetowej znajdującej się pod adresem http://zspostoliska.szkolnastrona.pl/bip/, informacja dostępna będzie również w siedzibie Zespołu Szkół w Postoliskach

## VUI. DODATKOWE INFORMACJE

- 1. Zamawiający wykluczy wykonawcę z postępowania w przypadkach, o których mowa w art. 7 ust. 1 ustawy z dnia z dnia 13 kwietnia 2022 r. (Dz. I-], z 2023 r. poz. 1497) o szczególnych rozwiązaniach w zakresie przeciwdziałania wspieraniu agresji na Ukrainę oraz służących ochronie bezpieczeństwa narodowego (dalej: PrzeciwAgrUkrainaU). Wykluczenie następuje na okres trwania okoliczności określonych w art. 7 ust. 1 PrzeciwAgrUkrainaU. Do wykonawcy podlegającego w tym zakresię wykluczeniu stosuie się art. 7 ust. 3 PrzeciwAgrUkrainaU.
- 2. Dodatkowych informacji udziela Dyrektor Szkoły Marzena Boruc pod numerem telefonu: (29) 75 73 025 oraz adresem e-mailowym: zspszpp@interia.pl

# IX. KLAUZULA INFORMACYJNA W PRZYPADKU ZBIERANIA DANYCH OSOBOWYCH BEZPOŚREDNIO OD OSOBY FIZYCZNEJ. KTOREJ DANE DOTYCZĄ, W CELU ZWIĄZANYM Z POSTĘPOWANIEM O UDZIELENIE ZAMÓWIENIA PUBLICZNEGO O WARTOŚCI PONIŻEJ 130.000 ZŁ

Zgodnie z art. 13 ust. 1 i 2 rozporządzenia Parlamentu Europejskiego i Rady (UE) 2016/679 z dnia 27 kwietnia 2016 r. w sprawie ochrony osób fizycznych w związku z przetwarzaniem danych osobowych i w sprawie swobodnego przepływu takich danych oraz uchylenia dyrektywy 95/46/WE (ogólne rozporządzenie o ochronie danych) (Dz. Urz. UE L 119 z 04.05.2016), dalej "RODO", Zamawiający informuje, że:

- 1. Administratorem danych osobowych jest Zespoł Szkoł w Postoliskach. ul. Plac 3-go Maja 18, 05-240 Tłuszcz,
- 2. Kontakt do inspektora ochrony danych osobowych:iod.tluszcz@edukompetencje.pl.
- 3, Dane osobowe przetrvatzane w celu związanym z postępowaniem o udzielenie zamówienia publicznego o wartości poniżej 130 000 zł, pn. Dostawa sprzętu, pomocy dydaktycznych i narzędzi do terapii w ramach Rządowego programu na lata 2020-2024 "Aktywna tablica" dla Zespołu Szkół w Postoliskach prowadzonym w trybie zapytania ofertowego. Podstawą ich przetwarzania jest zgoda oferenta wyrażona poprzez akt uczestnictwa w postępowaniu, a także przepisy prawa (tj. odpowiednio: art. 6 ust. 1 lit. a), a także lit. c) RODO w powiązaniu z art. 2 ust 1. pkt 1) Ustawy z dnia 11 września 2019 r. - Prawo zamówień publicznych (Dz.U. 2023 poz. 1605), Ustawą z dnia 23 kwietnia 1964 r. -Kodeks cywilny (Dz.U.2020 poz. 1740), Ustawą z dnia 27 sierpnia 2009 t. o finansach publicznych Dz.U. 2021 poz. 305) i Ustawą o narodowym zasobie archiwalnym i archiwach (Dz.U. 2020 poz.164).
- 4. Odbiorcami danych osobowych będą osoby lub podmioty, którym udostępniona zostanie dokumentacja postępowania , gdyż co do zasady postępowanie o udzielenię zanrówienia publicznego jest jawne.
- 5. Dane osobowe będą przechowywane do celów archiwizacji zgodnie z Ustawą o narodowym zasobie archiwalnym i archiwach.
- 6. Podanie danych osobowych w związku z udziałem w postępowaniu o zamówienie publiczne jest dobrowolne, ale jest warunkiem koniecznym do wzięcia w nim udziału. Konsekwencją niepodania określonych danych jest brak możliwości udziału w postępowaniu.
- 7. Osoba, której dane są przetwarzane ma:
- 1) prawo dostępu do danych osobowych jej dotyczących;
- 2) prawo do sprostowania danych osobowych;
- 3) prawo żądania od administratora ograniczenia przetwarzania danych osobowych z zastrzeżeniem, że przepisy odrębne mogą wyłączyć możliwość skorzystania z tego prawa;
- 4) prawo do usunięcia danych osobowych w sytuacji, gdy ich przetwarzanie nie następuje na podstawie przepisów prawa

Osoba, której dane są przetwarzane przez Zespół Szkół w Postoliskach ma prawo wniesienia skargi dotyczącej przetwarzania danych osobowych do organu nadzorczego, którym jest prezes Urzędu Ochrony Danych Osobowych.

# X. ZAŁĄCZNIKI

Załącznik nr 1 Formularz ofertowy. Załącznik nr 2 W zór umowy.

(pieczęć i podpis dyrektora szkoły)

DYREKToR Zespołu Szkół w Postoliskach

*CWDONLC*<br>mgr Marzena Boruc